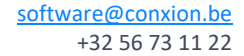

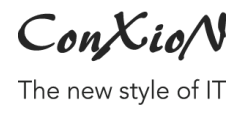

 $-$  DEERLIJK, 21/02/2022

## **B-WISE Peppol facturen verzenden via Codabox**

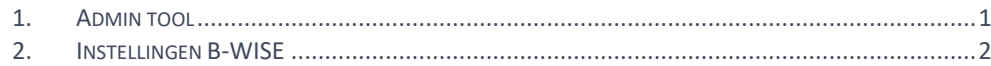

Hoogstraat 134, 8540 Deerlijk +32 56 73 11 21, info@conxion.be

W W W . C O N X I O N . B E

 $ConXio/N$ 

The new style of IT

## <span id="page-1-0"></span>**1. Admin tool**

De administratie van Codabox licenties gebeurt in onze Codabox licentiemanager voor Peppol. Met deze tool kunnen eenvoudig licenties aangemaakt worden voor de klanten.

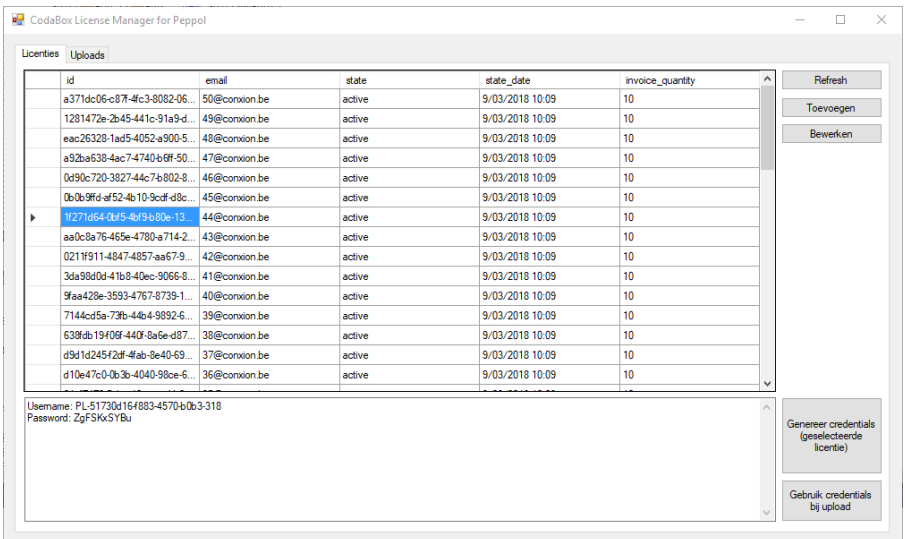

De tool bevat ook een overzicht van de UBL-uploads (allemaal of per licentie). Eveneens kan een UBL-bestand geupload worden voor een licentie op deze

ConXioN

The new style of IT

manier.

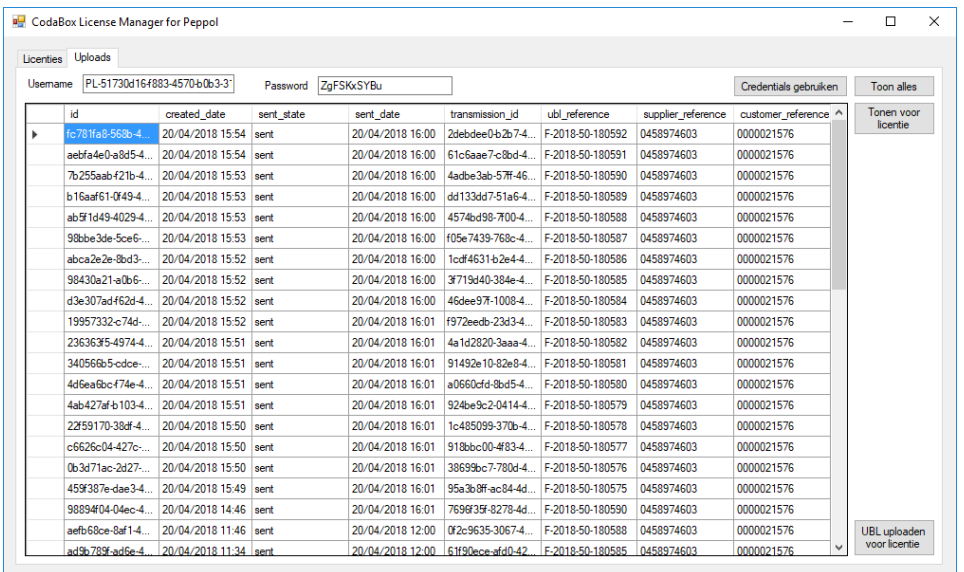

## <span id="page-2-0"></span>**2. Instellingen B-WISE**

Eénmaal een licentie aangemaakt is, dient deze ingevuld te worden bij de instellingen voor de klant in B-WISE. De modules 'UBL' en 'UBL doorsturen naar Peppol via Codabox API' dienen hiervoor actief te zijn.

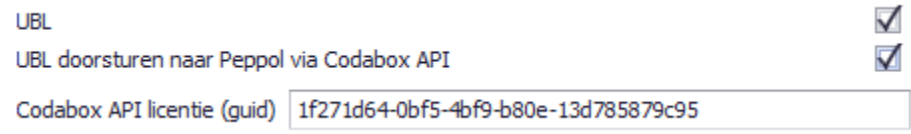

Bovenstaande instellingen worden ingesteld door ConXioN.

Per klant kan ingesteld worden of facturen via Peppol verstuurd moeten worden. Op de klantenfiche onder Facturatiegegevens kan de verzendmethode 'Peppol' geselecteerd worden. Bij de facturatie zullen facturen nu automatisch naar Codabox verstuurd worden.

De gebruiker kan steeds de doorgestuurde UBL bestanden raadplegen onder Facturatie > Facturatie > Overzicht Peppol facturen:

 $ConXio/N$ 

The new style of IT

[software@conxion.be](mailto:software@conxion.be) +32 56 73 11 22

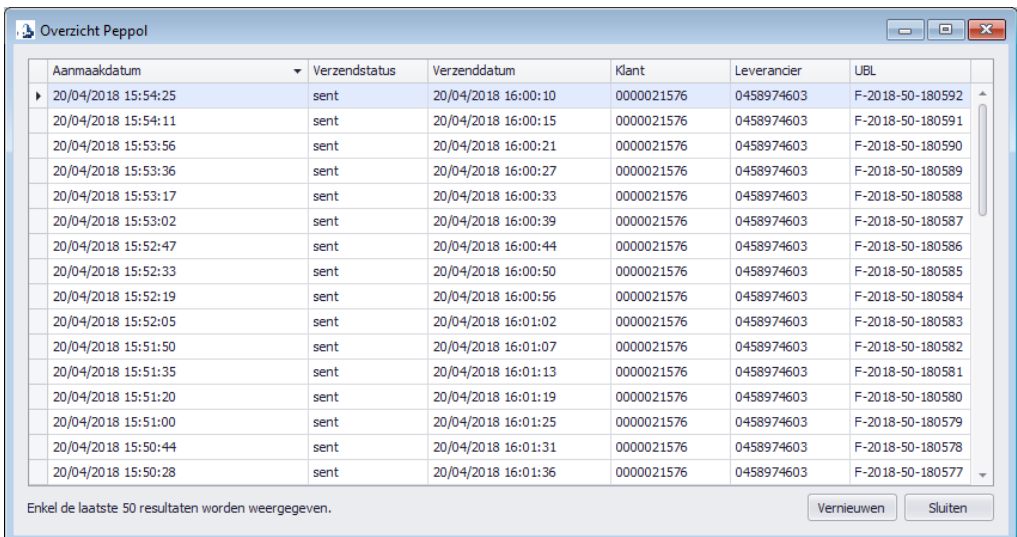

Indien er iets misloopt bij de facturatie, kan de gebruiker hier de doorgestuurde bestanden raadplegen en nagaan welke facturen al dan niet verzonden zijn. Niet verzonden facturen kunnen opnieuw doorgestuurd worden via Facturatie > Facturatie > Herafdrukken factuur.

In het geval van een creditnota of een factuur aan de overheid, zal de gebruiker extra gegevens moeten invullen tijdens de facturatie:

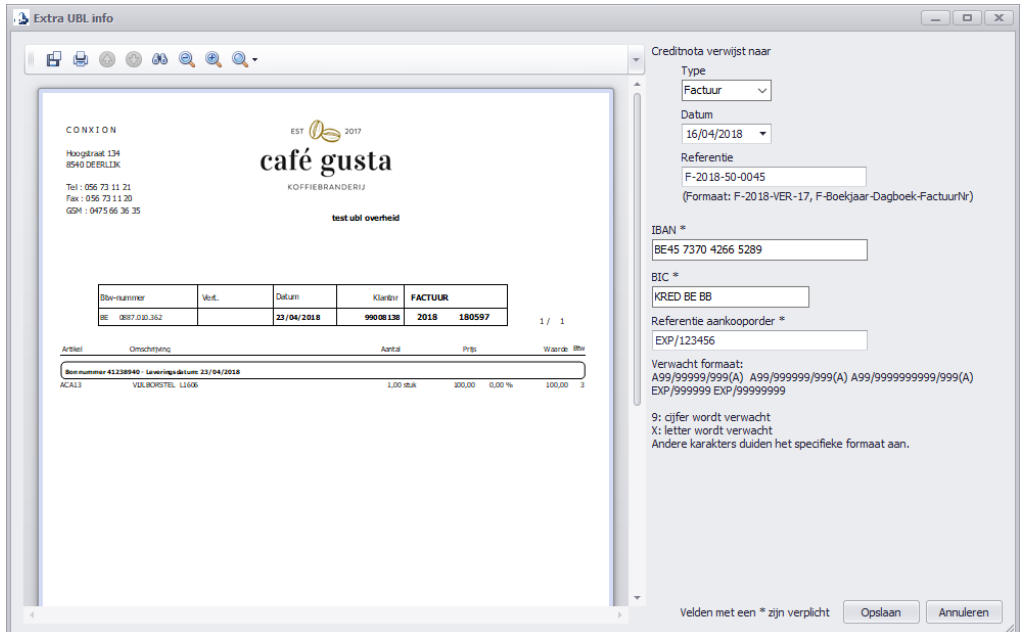

ConXioN

The new style of IT

[software@conxion.be](mailto:software@conxion.be) +32 56 73 11 22

Voor een creditnota zijn de gegevens van het document waarop de creditnota van toepassing is, vereist. Dit zijn Type, datum en referentie.

Indien de klant een overheidsinstantie is, zijn de Velden IBAN, BIC en referentie aankooporder verplicht.